## **Šablony funkcí a tříd (Templates)**

**Genericita**

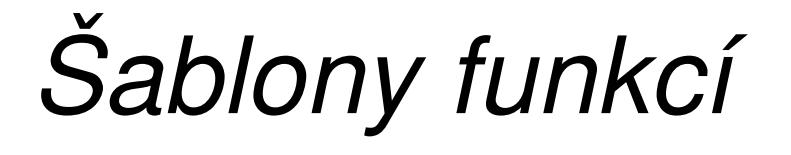

#### **Motivace**

• přetížíme funkci pro výpočet minima ze dvou hodnot:

```
int minimum(int a, int b)
{return (a<=b)?a:b;
}float minimum(float a, float b)
{return (a<=b)?a:b;
}
```
- • obě funkce mají stejné tělo, liší se pouze typem parametrů
- • nevýhoda:
	- –píšeme dvakrát stejný kód
- • jazyk C++ poskytuje možnost napsat tzv**. šablonu funkce (template function, generickou funkci)**
	- – tj. kód bez specifikace konkrétního typu parametrů a výsledku (nespecifikovaný parametr je generický parametr)

– konkrétní funkce (generická instance) se vytvoří automaticky při překladu (při volání se skutečnými parametry)

•definice generické funkce (šablony)

```
template <class T>T minimum(
T a, 
T b)
{return (a<=b)?a:b;
}
```

```
template <class T>
T minimum(
T a, 
T b)
{return (a<=b) ?a:b;}void main(void)
{int a=5, b=7, c;

float x=4.5,y=1.1,z;c = minimum(a, b);
   z = minimum(x, y) ;
}vytvoří se a použije se funkce int minimum(int,int)vytvoří se a použije se funkce 
float minimum(float,float)
```
#### Poznámka:

**int** x;

**char** c;

 $minimum(x, c)$ 

- – nelze použít, protože minimum(int,char) nelze vytvořit; šablona je definována tak, že oba parametry musí být stejného typu
- • <sup>ř</sup>ešení:
	- – definovat jinou šablonu, kde každý parametr je jiného typu

```
template <class T1, class T2>T1 minimum(T1 a, T2 b)
{return (a<=b)?a:b;
}void main(void)
{int a=5,x;char c='A';
  x = minimum(a, c);}
```
• pro parametry typu např. int\* tato šablona nevyhovuje, protože by kód porovnával ukazatele; potlačit generování instance ze šablony je možné potlačit definicí negenerické funkce

```
int minimum(int *a, int *b)
{return (*a<=*b)? *a:*b;
}
```

```
void main(void)
\{int *a = new int;
  int *b = new int;
  int x;*a = 3; *b = 4;x = minimum(a, b);delete a;
  delete b;
}zde se nevytvoří funkce podle 
                               šablony, ale použije se negenerická
```
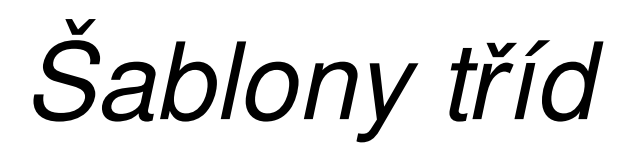

• definujeme třídu zásobník pro ukládání celých čísel

```
class TZas
\left\{ \right.int delka,vrchol;
  int *zasob;
public:
int je_prazdny();
  int je_plny();
  int push(int prvek); 
  int pop(); 
  int top(); 
  TZas();TZas(int velikost);
  ~\simTZas();
};
```
- • pokud bychom cht ěli využívat zásobník pro ukládání čísel typu **float:**
	- –*ř*ešení *č*. 1:
		- definice nové t řídy TZasfloat, která se bude lišit pouze typem atributu zasob(float \*zasob) a napsání shodného kódu pro jednotlivé metody
	- –*ř*ešení *č*. 2:
		- jazyk C++ umožňuje aplikovat princip genericity na třídy, tj. vytvořit **šablonu t***ř***ídy (generickou t***ř***ídu)**
		- definice generické t řídy pro zásobních s generickým parametrem pro prvek

#### **template<class T>**

**class** TZas

 $\left\{ \right.$ 

```
int delka,vrchol;
```
**T** \*zasob;

**public:**

```
int je_prazdny();
  int je_plny();
  int push(
T prvek); 
  T pop(); 
  T top(); 
  TZas();TZas(int velikost);
  ~\simTZas();
};
```
• metody implementujeme podobně jako generické funkce; před každou musí být "informace" o šabloně:

```
template<class T>
TZas<T>::TZas(){delka = 80;vrchol = -1;
zasob = new T[80];
}
```

```
template <class T>
int TZas<T>::push(T prvek)
{if (vrchol == delka-1) return false;
 zasob[++vrchol] = prvek;return true;}
```
•atd

#### Použití:

```
void main(void)
{TZas<char> z1;
  TZas<float> z2;
  TZas<TKomplex> z3;
  z1.push('A');z2.push(1.5);}
```
• generický parametr může zastupovat i konstantu

```
template<class T, int vel>class TZas
{int delka,vrchol;
  T zasob[vel];
public:
int je_prazdny();
  int je_plny();
  atd…
TZas()~\simTZas();
};
```
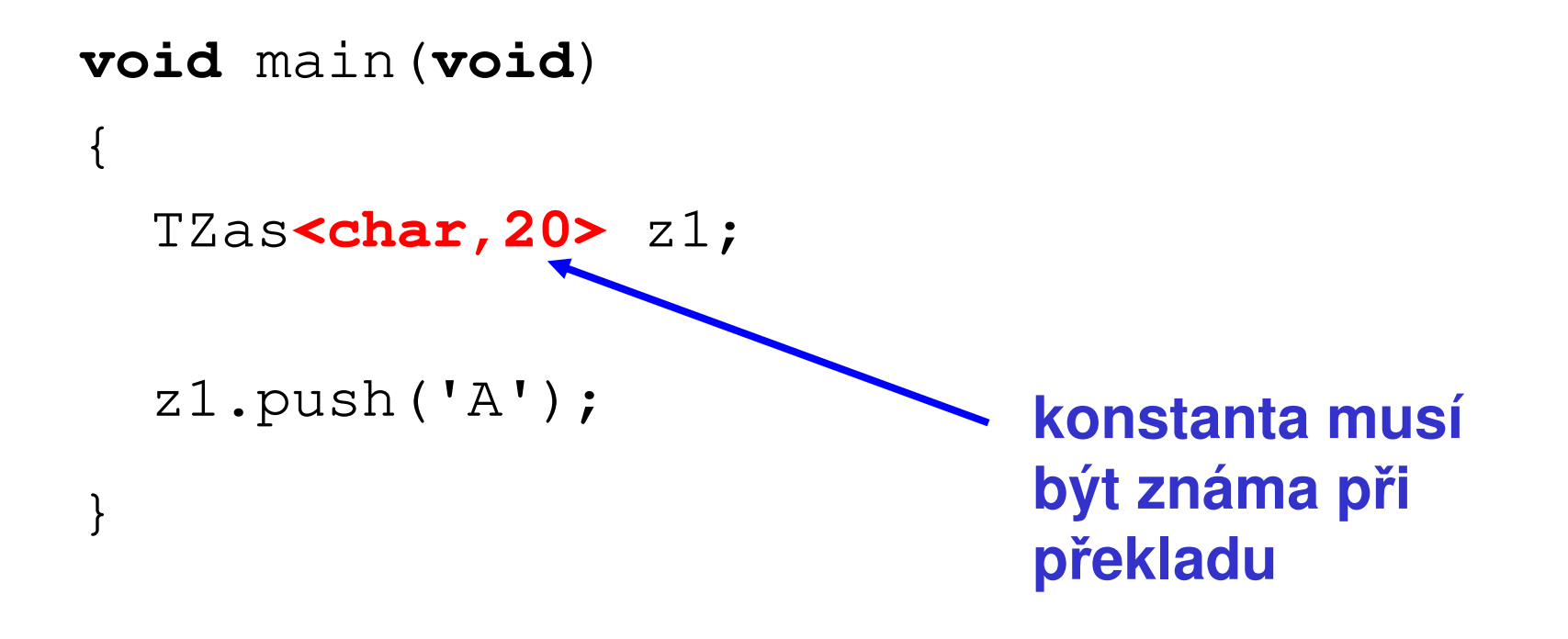

## POZOR

- • definice metod generické třídy musí být "vidět" v místě vytvoření generické instance
	- –musí být v .h souboru
	- – nebo v hlavním programu musíme vložit i soubor .cpp s kódem:
	- #include "TZas.h"
	- #include "TZas.cpp"

## **STL**

#### Standard Template Library

### **Motivace**

- • <sup>t</sup>řídy pro implementaci spojového seznamu, zásobníku, fronty, vektoru (abstraktní datové typy ADT) potřebuje každý programátor
- •ADT – data + operace
- • mechanismus šablon tříd v C++ umožňuje naprogramovat ADT univerzálně

#### **Bylo by pěkné mít hotovou takovouknihovnu …**

## **STL**

- • STL je knihovna šablon (generických tříd) implementující zmíněné datové typy
	- –fronta, zásobník, seznam, vektor
- •je součástí normy C++
- • v STL jsou definovány t ři skupiny generických tříd:
	- $\mathcal{L}_{\mathcal{A}}$  , and the set of the set of the set of the set of the set of the set of the set of the set of the set of the set of the set of the set of the set of the set of the set of the set of the set of the set of th **kontejnery**
		- představují vlastní ADT vektor, zásobník, fronta, string
	- $\mathcal{L}_{\mathcal{A}}$  , and the set of the set of the set of the set of the set of the set of the set of the set of the set of the set of the set of the set of the set of the set of the set of the set of the set of the set of th **iterátory**
		- t řídy, jejichž metody umožňují procházet kontejnery, např. nastavit se na první nebo poslední prvek, postoupit na další atd.
	- – **algoritmy**
		- provádějí inicializaci, třídění, vyhledávání nad kontejnery
- • každý kontejner má definován vlastní alokátor
	- – alokátor řídí přidělování paměti pro kontejnery
	- – standardní alokátor je instance t řídy allocator, která je definována v STL
	- –uživatel si může definovat vlastní alokátory

### Základní kontejnery

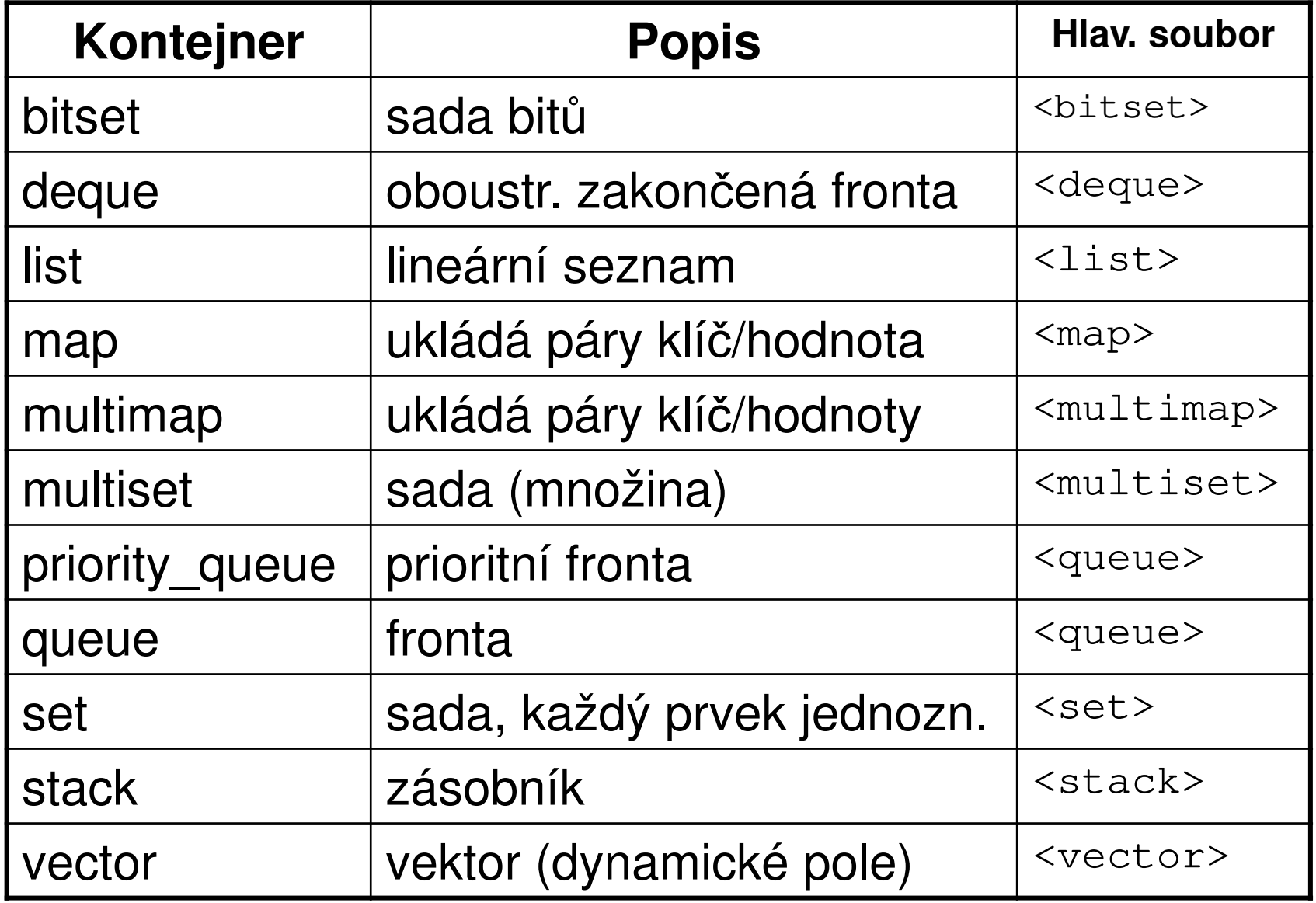

## Iterátory

- • objekty, jejichž metody slouží k "pohybu" po prvcích kontejnerů
	- – umožňují např. stejným způsobem procházet vektor, frontu od začátku do konce, od konce k začátku atd.
	- – pracuje se s nimi jako s ukazateli (mají přetížené operátory \*,++,--) – lze je dekrementovat, inkrementovat,…
- • typy iterátorů:
	- $\mathcal{L}_{\mathcal{A}}$  , and the set of the set of the set of the set of the set of the set of the set of the set of the set of the set of the set of the set of the set of the set of the set of the set of the set of the set of th dopředný (ForIter)
		- ukládá a získává hodnoty, pohyb vpřed
	- $\mathcal{L}_{\mathcal{A}}$  , and the set of the set of the set of the set of the set of the set of the set of the set of the set of the set of the set of the set of the set of the set of the set of the set of the set of the set of th obousměrný(BiIter)
		- ukládá a získává hodnoty, pohyb vpřed i vzad
	- $\mathcal{L}_{\mathcal{A}}$  , and the set of the set of the set of the set of the set of the set of the set of the set of the set of the set of the set of the set of the set of the set of the set of the set of the set of the set of th vstupní (InIter)

- získává, ale neukládá hodnoty, pohyb pouze vpřed
- – výstupní (OutIter)
	- ukládá, ale nezískává hodnoty, pohyb pouze vpřed
- $\mathcal{L}_{\mathcal{A}}$  , and the set of the set of the set of the set of the set of the set of the set of the set of the set of the set of the set of the set of the set of the set of the set of the set of the set of the set of th přímý přístup (RandIter)
	- získává a ukládá hodnoty, přímý přístup k prvkům jako u pole

## Poznámky:

•dopředný

> –nemá přetížený operátor **–-**

- • vstupní
	- – nemůže být použit na levé straněpřiřazovacího příkazu

#### Vektor

•deklarace v souboru <vector>:

**template**<**class** \_Ty,**class** \_Ax = allocator<\_Ty> > **class** vector

•konstruktory

> vector(const \_Alloc& \_Al)vector(size\_type \_Count, const \_Ty& \_Val) vector(size\_type \_Count, const \_Ty& \_Val, const \_Alloc& \_Al)

#### Příklad metod

reference front()

- – vrací odkaz na první prvek vektoru (reference je datový typ představující odkaz)
- typedef T& reference;
- void clear()
	- –odstraní všechny prvku vektoru
- iterator insert(iterator \_Where, const \_Ty& \_Val)
	- –vloží prvek Val před (?) prvek označený Where
	- –insert je 3x přetíženo
- void insert(iterator \_Where, const Ty& val = Ty()); –vloží 1 prvek
- void insert(iterator \_Where, size\_type n, const Ty& val = Ty()) –vloží n kopií prvku
- template<class InputIterator> void insert(iterator \_Where, InputIterator zacatek,

InputIterator konec);

–vloží prvky z jiného iterátoru

reference back()– vrací referenci na poslední prvekvoid push\_back()– vloží nový prvek "za" konecvoid pop\_back()–odebere prvek z konce vektoru

## Použití

```
#include <vector>using namespace std;
void main(void)
{vector<int> v;// vytvori prazdny vektorfor(int i=0;i<10;i++) v.push_back(i);
  for(int i=0;i<10;i++)
    cout << v[i] << ';
```
}

## Použití

```
include <vector>using namespace std;
void main(void)
{vector<int> v(10);
// vytvori vektor o 10 polozkach
for(int i=0;i<10;i++) v[i] = i;
  for(int i=0;i<10;i++)
    cout \lt\lt v[i] \lt\lt' ' '
```
}

## Použití

```
include <vector>using namespace std;
void main(void)
\{vector<int> v(10,5);// nastavi vsechny prvky vektoru na 5for(int i=0;i<10;i++) v[i] = i;
  for(int i=0;i<10;i++)
    cout \lt\lt v[i] \lt\lt' '';

cout << "\nPocet prvku ve vektoru: ";cout << v.size();
}
```
•přístup <sup>p</sup>řes iterátor

```
vector<int>::iterator p=v.begin();while(p != v.end()){cout << *p << ' ';p++;}
```
#### Poznámky:

- všechny kontejnery jsou ve jmenném prostoru std
- $\bullet \;$  parametrem <bitset> je počet bitů, nikoliv typ

```
template <size_t N>
class bitset
{
…}
```
- • každý kontejner má veřejné metody:
	- –begin – vrací iterátor na počáteční prvek.
	- – empty - vrací true, jestliže je kontejner prázdný.
	- –end – vrací iterátor za poslední prvek
	- – max\_size - vrací maximální možnou velikost kontejneru.
	- –size - vrací aktuální velikost kontejneru.
	- – swap - zajistí výměnu prvků s jiným kontejnerem

## Algoritmy

- • funkce jsou definovány v hlavičkovém souboru algorithm
- • dělení
	- – algoritmy nepracující s kontejnery
		- min, max, swap parametry jsou reference na typ
	- – kopírující algoritmy
		- copy, copy\_backward kopírují části kontejnerů určené iterátory

–přesouvací algoritmy

- remove, remove\_if odstraňují prvky
- remove\_copy, remove\_copy\_if kopíruje prvky do jiného kontejneru
- – vyhledávací algoritmy
	- find
- – a další
	- generování permutací

– next\_permutation(BidIt f, BidIt l)

•pěkný přehled je na

**http://www.cplusplus.com/**

## Mapa

#### map<sup>&</sup>lt;**string, string**> tabulka;

tabulka["420525/1234"]="Josef Novák";tabulka["735510/1275"]="Marie Vokatá";

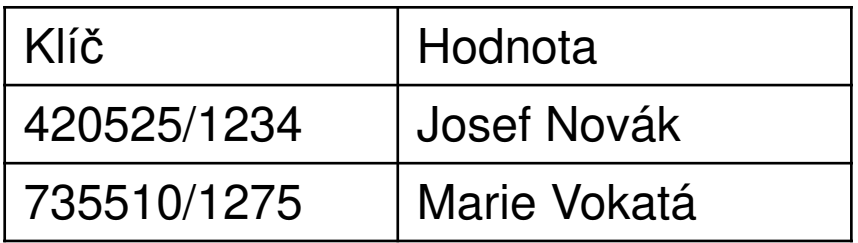

- nelze přistupoval přes indexy tabulka[0] tabulka[1], ale přes hodnotu klíče:tabulka["420525/1234"]
- projít všechny záznamy mapy lze pouze pomocí iterátoru

## Mapa

```
map<string, string>::iterator p = tabulka.begin();
```

```
while (p!=tabulka.end())
{cout << (*p).first << " " << (*p).second;
  cout << endl;
 p++;}
```
## Ukázka

•generování permutací nad prvky v poli

# Úkoly

Napište program, který využívá generický zásobník (stack) pro uložení znaků zadávaných z klávesnice (hlavičkový soubor stack). Vkládejte znaky zadávané z klávesnice na zásobník (posloupnost ukončete klávesou Enter), pak vypište jejich počet (velikost zásobníku) pomocí metody size. Odeberte všechny prvky ze zásobníku a vypište je.

# Úkoly

Napište program, který vypočte součet dvou vektorů. Vektory načte z textového souboru. Jejich dimenze není v souboru zaznamenána, soubor obsahuje dva řádky čísel:

- 1 2 3 4
- 5 6 1 5

Návod:

Deklarujte dva vektory typu vector<double>. Načtete ze souboru první řádek do řetězce funkcí getline <sup>a</sup> pomocí objektu typu istringstream přečtěte z řetězce cyklem s podmínkou na začátku všechny hodnoty (testujte pomocí metody good()). Do vektoru je přidejte na konec metodou push\_back(). Totéž proveďte pro

druhý vektor (druhý řádek v souboru). Testujte správnost konverze metodou fail(). Před vlastním sčítáním srovnejte dimenzi vektorů *a, b* (metodou size()) – pokud není stejná, ukončete program. Pak vektory sečtěte a vypište všechny na obrazovku.